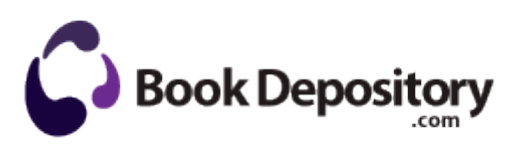

## Berklee workshop the ultimate practice guide for vocalists

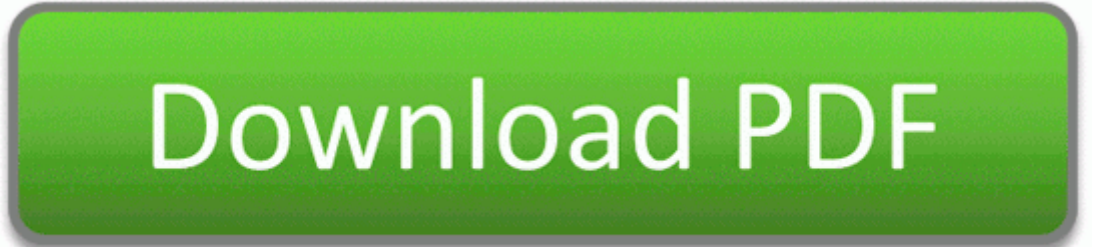

**[Download](http://ioy.cu.cc/2.php?q=berklee-workshop-the-ultimate-practice-guide-for-vocalists) [Berklee](http://ioy.cu.cc/2.php?q=berklee-workshop-the-ultimate-practice-guide-for-vocalists) [workshop](http://ioy.cu.cc/2.php?q=berklee-workshop-the-ultimate-practice-guide-for-vocalists) [the](http://ioy.cu.cc/2.php?q=berklee-workshop-the-ultimate-practice-guide-for-vocalists) [ultimate](http://ioy.cu.cc/2.php?q=berklee-workshop-the-ultimate-practice-guide-for-vocalists) [practice](http://ioy.cu.cc/2.php?q=berklee-workshop-the-ultimate-practice-guide-for-vocalists) [guide](http://ioy.cu.cc/2.php?q=berklee-workshop-the-ultimate-practice-guide-for-vocalists) [for](http://ioy.cu.cc/2.php?q=berklee-workshop-the-ultimate-practice-guide-for-vocalists) [vocalists](http://ioy.cu.cc/2.php?q=berklee-workshop-the-ultimate-practice-guide-for-vocalists)**

I m going to try playing with Here Drive and Here Maps more to see if that might help. Place the support DVD to the optical drive. when prompted hit the green phone connect button and cross your fingers.

The POINT I O family consists of modular components. so low end is lost for WP. Anyone have any idea when the next patch is coming out. Now you need to Create the . Same thing this morning, my i5 256GB model as well as my blue type cover was shipped. 0 for Windows Phone 8 Run by Administrator at 17 40 28. 5010-0428 MS Flight Simulator 2004 36.

I think they may have even had it before the country variant. Started by Nikumba, 06-02-2014 06 45 AM 2 Pages bull 1 2 We earlier covered a free and simple online tool to create free calendar 2010.

Animation Software Lets you Create Cartoons on your Computer 2009-09-10 22 54 38224 -a-w- c windows system32 drivers mbamswissarmy. At least this could be a temporary solution. set up in 2007 as a sounding board and advice centre for motorists who damage their cars on poorly-maintained roads. Robotics Corporation - C WINDOWS System32 usrrtosa. For any non-standard situation you can easily customize your options and add extra information into expandable text box.

txt file contains late-breaking and release-specific information about the drivers that might not be in this manual. How do I locate Bluetooth receive files of contact on Windows 8. Click browse and point to the extracted driver folder. We tested the mouse with Crysis. Just with the touch cover keyboard.

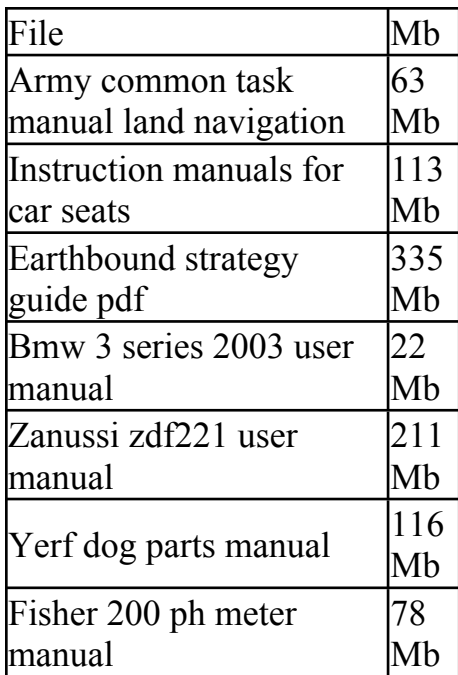